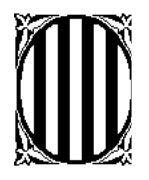

 Generalitat de Catalunya Departament d'Ensenyament  **Escola Sant Jordi**  Puigverd de Lleida

# PLA TAC

## ESCOLA SANT JORDI

Puigverd de Lleida

## Índex

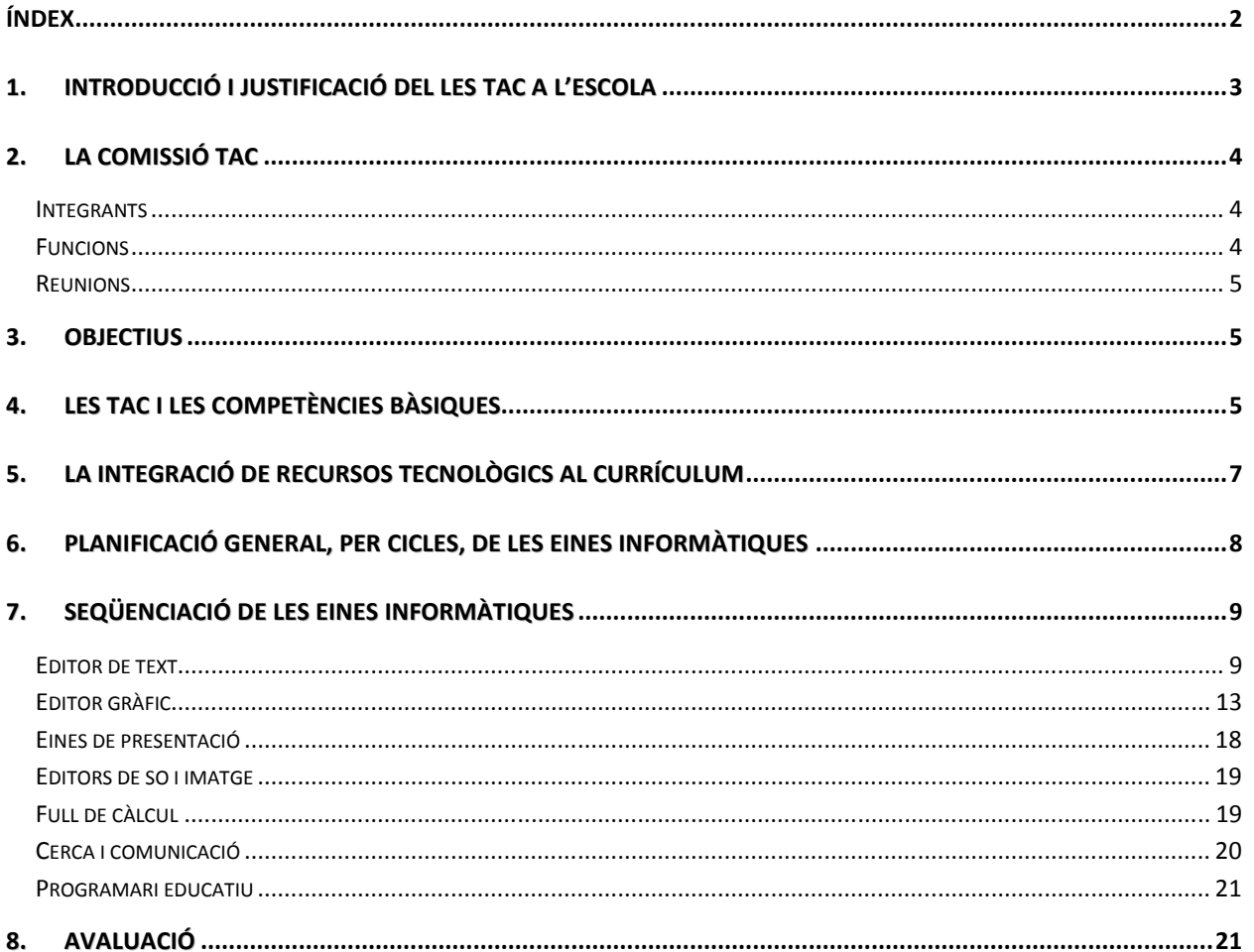

#### **1. INTRODUCCIÓ I JUSTIFICACIÓ DEL LES TAC A L'ESCOLA**

Les profundes transformacions socials, econòmiques i tecnològiques que està experimentant la nostra societat comporten que el procés d'aprenentatge ja no es redueixi a l'etapa escolar, sinó que esdevé una activitat permanent al llarg de tota la vida.

Aquest fet implica que d'educació bàsica ha de proporcionar els instruments i les competències per a prendre a aprendre en un context digital, mitjançant noves metodologies i continguts que aprofitin els recursos d'Internet per a l'aprenentatge i la generació compartida de coneixement.

La Societat del Coneixement i la nova llei d'Educació de Catalunya<sup>1</sup> demana a l'escola que es formi l'alumnat en:

- L'adquisició de coneixements nous.
- El foment del treball col·laboratiu i en equip.
- L'esperit emprenedor i amb iniciativa.
- L'estímul per a la recerca i per a la creació de coneixements.
- L'actitud d'aprenentatge permanent, al llarg de tota la vida.

Les TAC (Tecnologies de l'aprenentatge i el coneixement) ofereixen respostes a aquestes necessitats i són també una oportunitat per innovar i transformar profundament i en positiu l'entorn educatiu. A l'escola del segle XX s'havia posat l'accent en l'aprenentatge de la tecnologia, en aquests moments el canvi important està en **aprendre amb la tecnologia** que ens facilita l'aprenentatge personalitzat i orientat al desplegament de competències metodològiques fonamentals com l'aprendre a aprendre.

S'introdueix el concepte de TAC: Tecnologies per a l'aprenentatge i el coneixement, que es pot entendre com una visió de les TIC des de l'escola. Es tracta de posar les tecnologies al servei d'una millora en els processos d'ensenyament - aprenentatge, d'avaluació i d'organització, que de forma quotidiana es desenvolupen a l'entorn, al centre i a l'aula.

 $\overline{a}$ 

 $1$  Llei 12/2009, del 10 de juliol, d'Educació. DOGC 5422 - 16.7.2009

#### Podem entendre les TAC com: *aprenentatge mitjançant les tecnologies de la informació i la comunicació.*

Les TAC, doncs, es caracteritzen perquè:

- Tenen el seu àmbit natural en el món educatiu, inserit en la societat del coneixement.
- Ressegueixen el sistema educatiu en tots els seus nivells, àrees i facetes: acadèmica, organitzativa, de relació, normativa, d'equipaments...
- Estan centrades en l'aprenentatge, tot donant prioritat a l'adquisició de les competències necessàries per a l'alumnat i el professorat que els haurà de permetre l'adquisició de coneixement de forma autònoma.
- Afavoreixen la cultura del treball en xarxa, la col·laboració, la creació de coneixement compartit...
- Participen d'una interacció entre la comunitat educativa i les institucions, les associacions, les empreses...
- Poden facilitar la introducció d'innovacions significatives en els mètodes d'ensenyament i aprenentatge.

#### **2. LA COMISSIÓ TAC**

#### **Integrants**

- Un membre de l'equip directiu
- El coordinador/a d'informàtica
- El coordinador/ mestre de cada cicle

#### **Funcions**

-Fer el seguiment de la programació i elaborar les modificacions que calguin.

-Mantenir actualitzada la pàgina Web de l'escola amb les aportacions dels diferents cicles.

- -Informar al cicle de les novetats TIC.
- -Donar suport tècnic i humà als mestres del cicle.
- -Mantenir actualitzat l'inventari de mitjans informàtics de l'escola.

#### **Reunions**

La comissió TIC farà com a mínim una reunió cada mes.

#### **3. OBJECTIUS**

- 1. Fer de les noves tecnologies una eina educativa posada al servei de l'aprenentatge del nostre alumnat.
- 2. Integrar les noves tecnologies en el procés diari d'ensenyamentaprenentatge emprant els ordinadors, càmeres de fotos i vídeo en la metodologia de treball de l'aula ordinària.
- 3. Programar activitats per desenvolupar la competència digital en totes les àrees.
- 4. Migrar a programari lliure els ordinadors del centre.
- 5. Formar el professorat en noves aplicacions i continguts.
- 6. Cablejar el centre per portar internet a tots els racons.
- 7. Instal·lar pissarres digitals interactives a les aules.
- 8. Assegurar l'ús de la llengua vehicular en el programari general dels ordinadors del centre.
- 9. Consolidar la pàgina web com a mitjà de comunicació del centre.

#### **4. LES TAC I LES COMPETÈNCIES BÀSIQUES**

El terme competència s'entén com: "la capacitat d'utilitzar els coneixements (sabers) i habilitats (procediments), de manera transversal i interactiva, en contextos i situacions que requereixen la intervenció de coneixements vinculats a diferents sabers, cosa que implica la comprensió, la reflexió i el discerniment tenint en compte la dimensió social de cada situació" (actituds i valors).

El tractament de la informació i la competència digital figuren explícitament entre les vuit competències del currículum. Aquesta competència es considera una competència transversal, que cal atendre i particularitzar en cadascuna de les àrees curriculars. No es contempla, doncs, la **competència digital** com un aprenentatge al marge dels continguts específics de les àrees sinó com una **competència metodològica.** 

Les dimensions que expressa la competència digital són les següents:

- Àmbit de l'**aprenentatge**: aprendre i generar coneixements, productes o processos.
- Àmbit de la **informació**: obtenir, avaluar i organitzar informació en format digital.
- Àmbit de la **comunicació**: comunicar-se, relacionar-se i collaborar.
- Àmbit de la **cultura digital**: actuar de forma responsable, cívica i segura.
- Àmbit de la **tecnologia**:utilitzar i gestionar dispositius i entorns de treball digitals.

#### **5. LA INTEGRACIÓ DE RECURSOS TECNOLÒGICS AL CURRÍCULUM**

Les noves tecnologies s'incorporen al currículum com a recurs didàctic dins del context específic i significatiu de cada àrea. Les TIC són un instrument d'aprenentatge que es vehicula de dues maneres:

*"l'alumnat aprèn de l'ordinador / l'alumnat aprèn amb l'ordinador"*

Segons els continguts i les competències bàsiques programades pel professorat el les diferents àrees, nivells i cicles, les eines informàtiques amb les quals es treballa són:

- Editors de text
- Editors gràfics
- Eines de presentació
- Eines de cerca i comunicació
- Programari educatiu.
- Editors de so.
- Aplicacions informàtiques i/o altres

No s'ha d'oblidar que són eines per treballar contingut curriculars.

#### **6. <sup>P</sup>LANIFICACIÓ GENERAL, PER CICLES, DE LES EINES INFORMÀTIQUES EINES** INFORMÀTIQUES RECURSOS | ED. INFANTIL | INICIAL | MITJÀ | SUPERIOR<br>INFORMÀTIQUES *EDITOR DE TEXT* WORD X X X writter that the contract of the contract of the contract of the contract of the contract of the contract of the contract of the contract of the contract of the contract of the contract of the contract of the contract of t *EDITOR GRÀFIC* TUX PAINT X PAINT X PAINT SHOP PRO X X KID PIX X X PICASSA X *EINES DE PRESENTACIÓ* **POWER POINT And All According to the Contract of the Contract of According to According to According to According to According to According to According to According to According to According to According to According to** STUDIO 8 X *CERCA I COMUNICACIÓ* NAVEGADORS (Xtec, Buscadors, Edu365, pàg. web) X X X X *PROGRAMARI EDUCATIU* CLIC | X | X | X | X Webquest *EDITOR DE SO* AUDACITY **AUDACITY** And **AUDACITY AUDACITY AUDACITY AUDACITY AUDACITY AUDACITY AUDACITY AUDACITY AUDACITY AUDACITY AUDACITY AUDACITY AUDACITY AUDACITY AUDACITY AUDACITY AUDACI** *ALTRES* EXCELL X X CÀMERA DE FOTOS/VÍDEO X X

## **7. <sup>S</sup>EQÜENCIACIÓ DE LES EINES INFORMÀTIQUES**

#### **Editor de text**

## **EDITOR DE TEXT - WORD**

### **EDUCACIÓ INFANTIL**

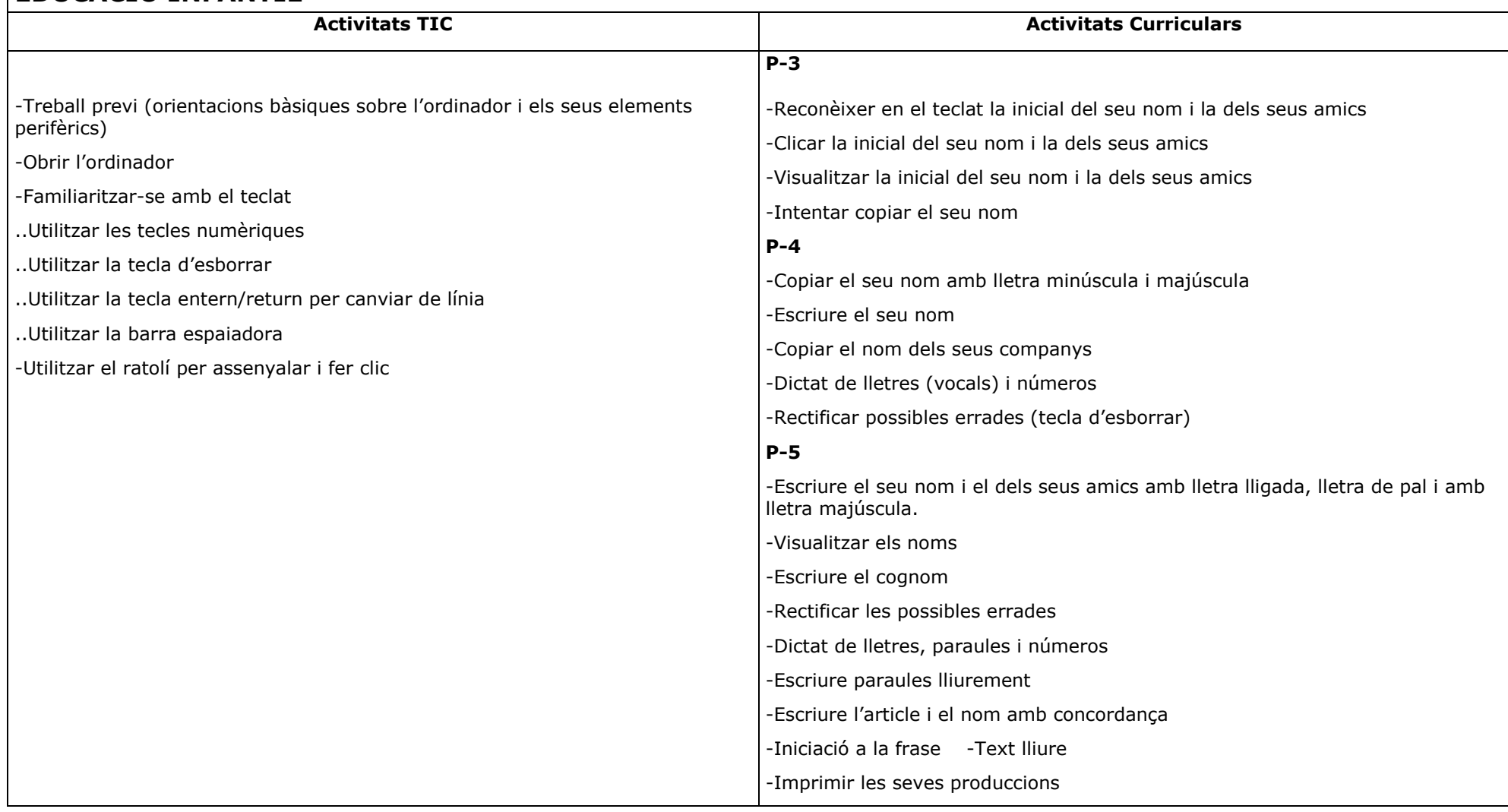

## **EDITOR DE TEXT - WORD**

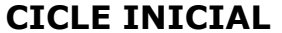

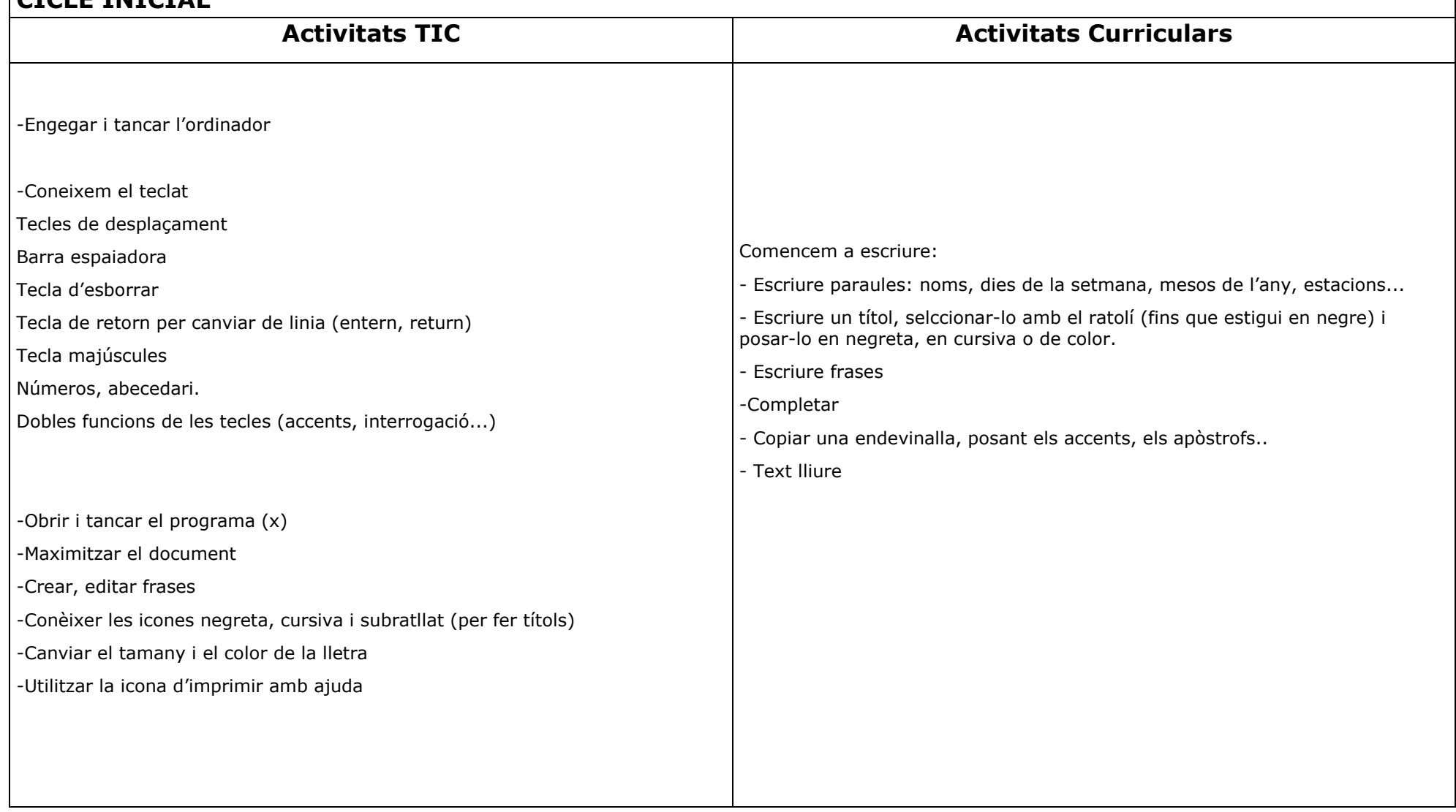

#### **EDITOR DE TEXT - WORD**

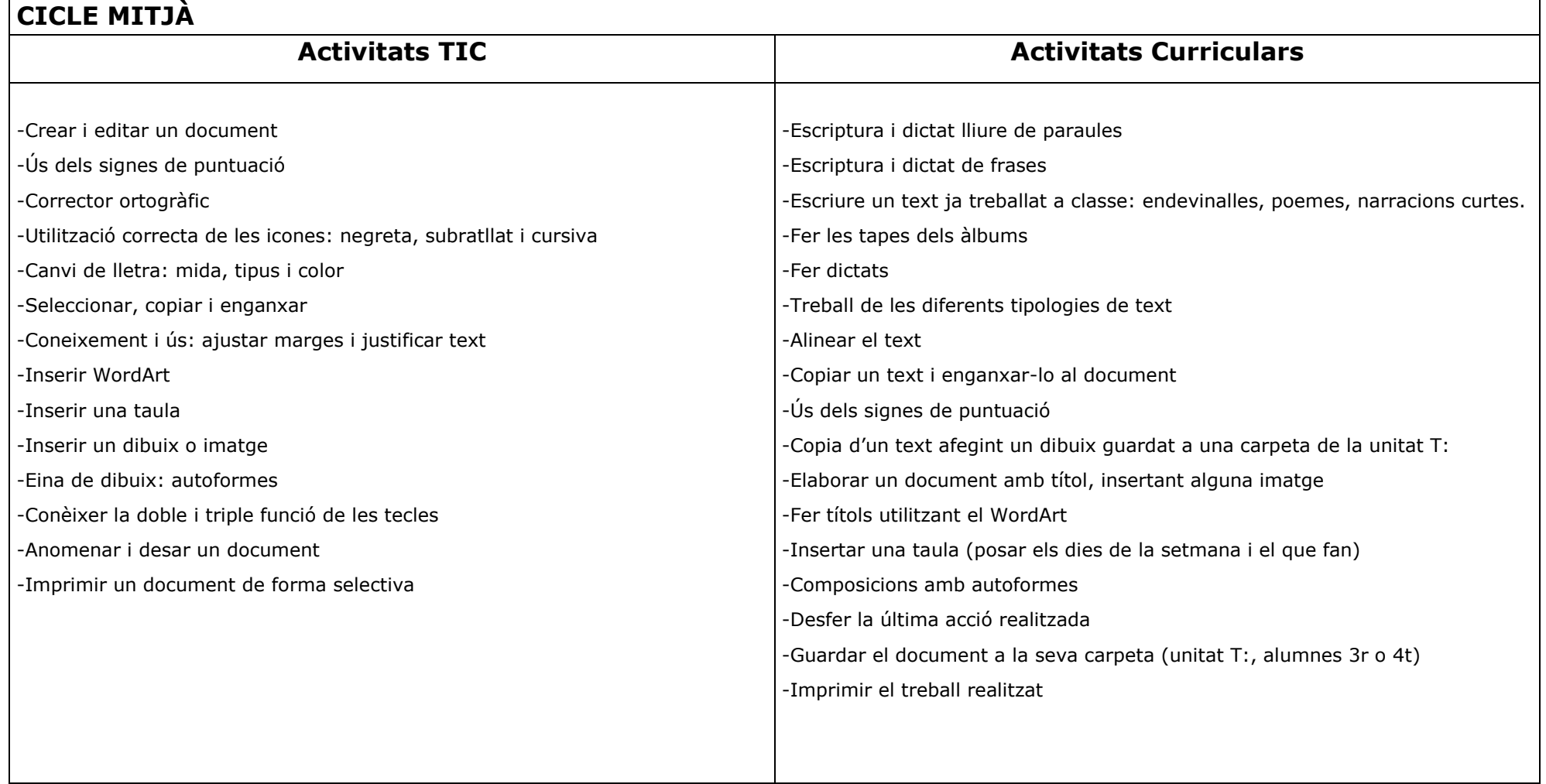

## **EDITOR DE TEXT - WORD/WRITER**

#### **CICLE SUPERIOR**

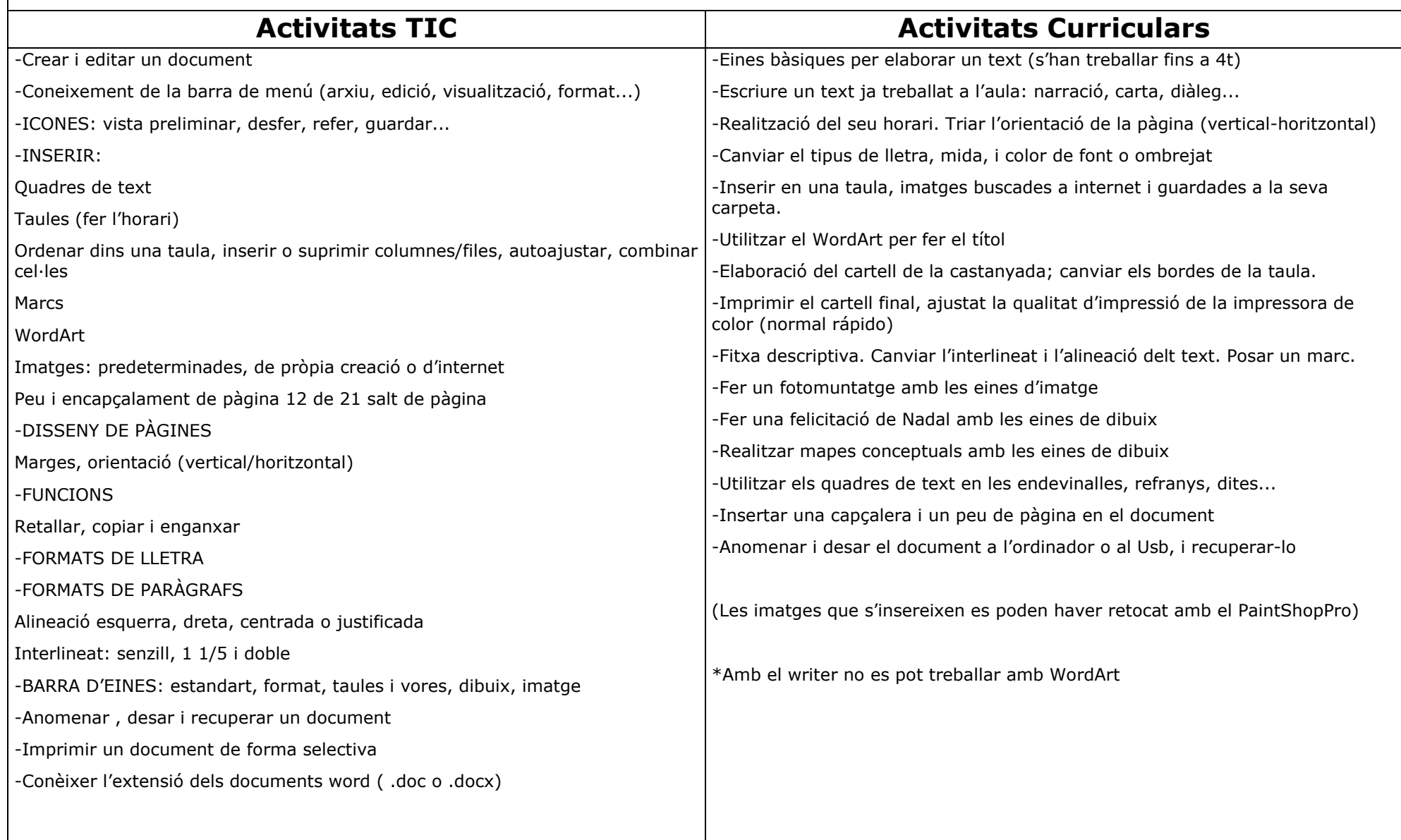

#### **Editor gràfic**

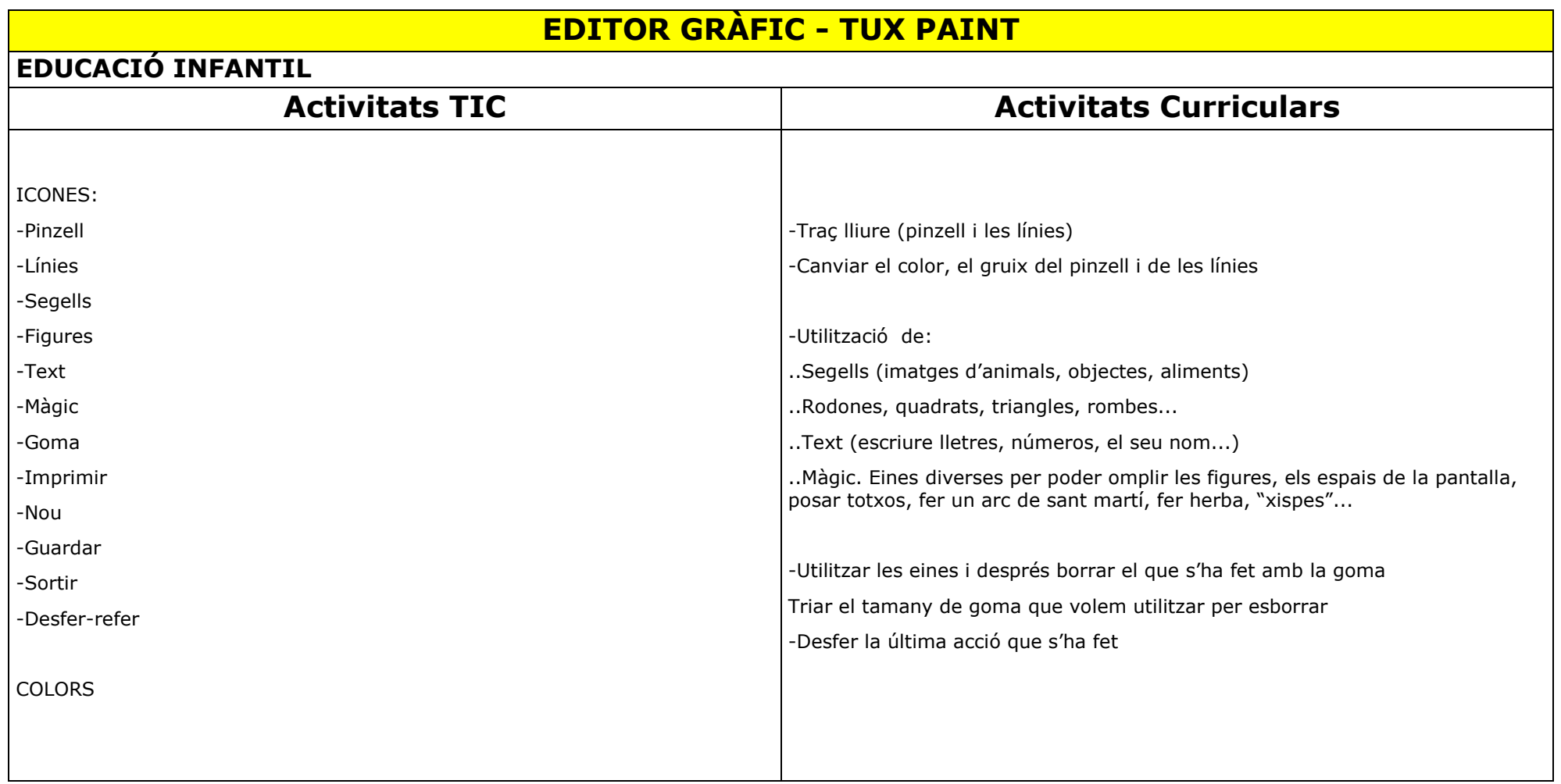

## **EDITOR GRÀFIC - PAINT**

#### **EDUCACIÓ INFANTIL**

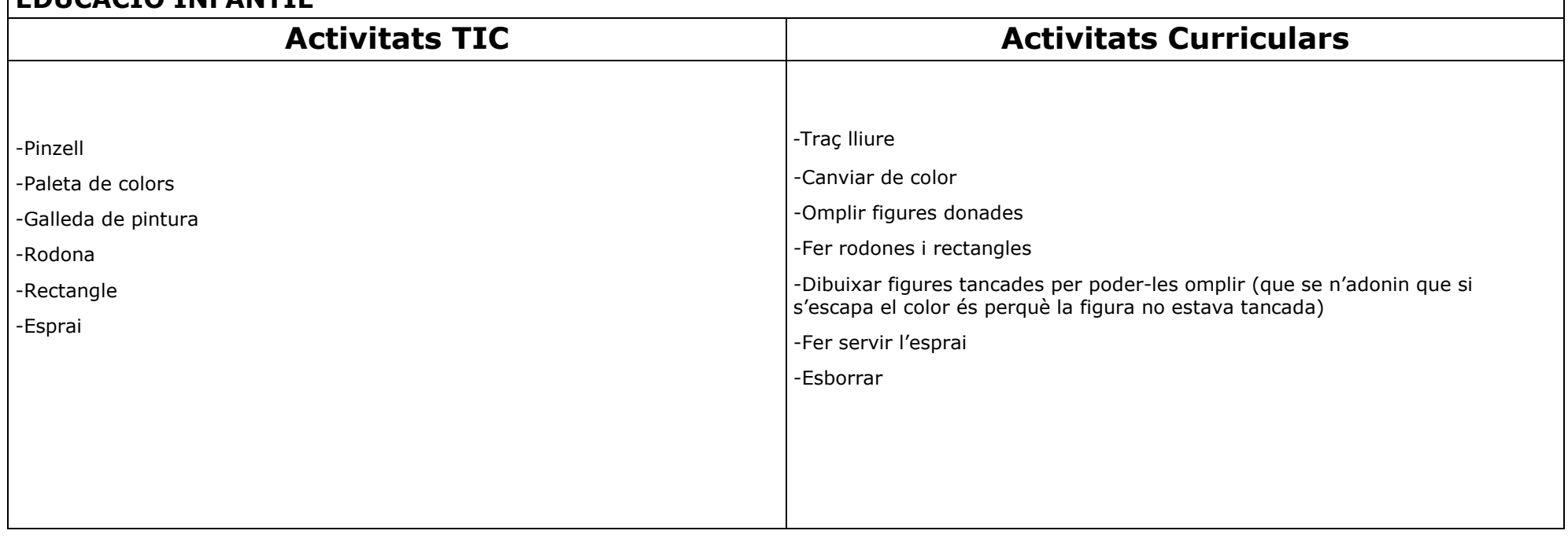

## **EDITOR GRÀFIC - KIDPIX**

#### **CICLE INICIAL**

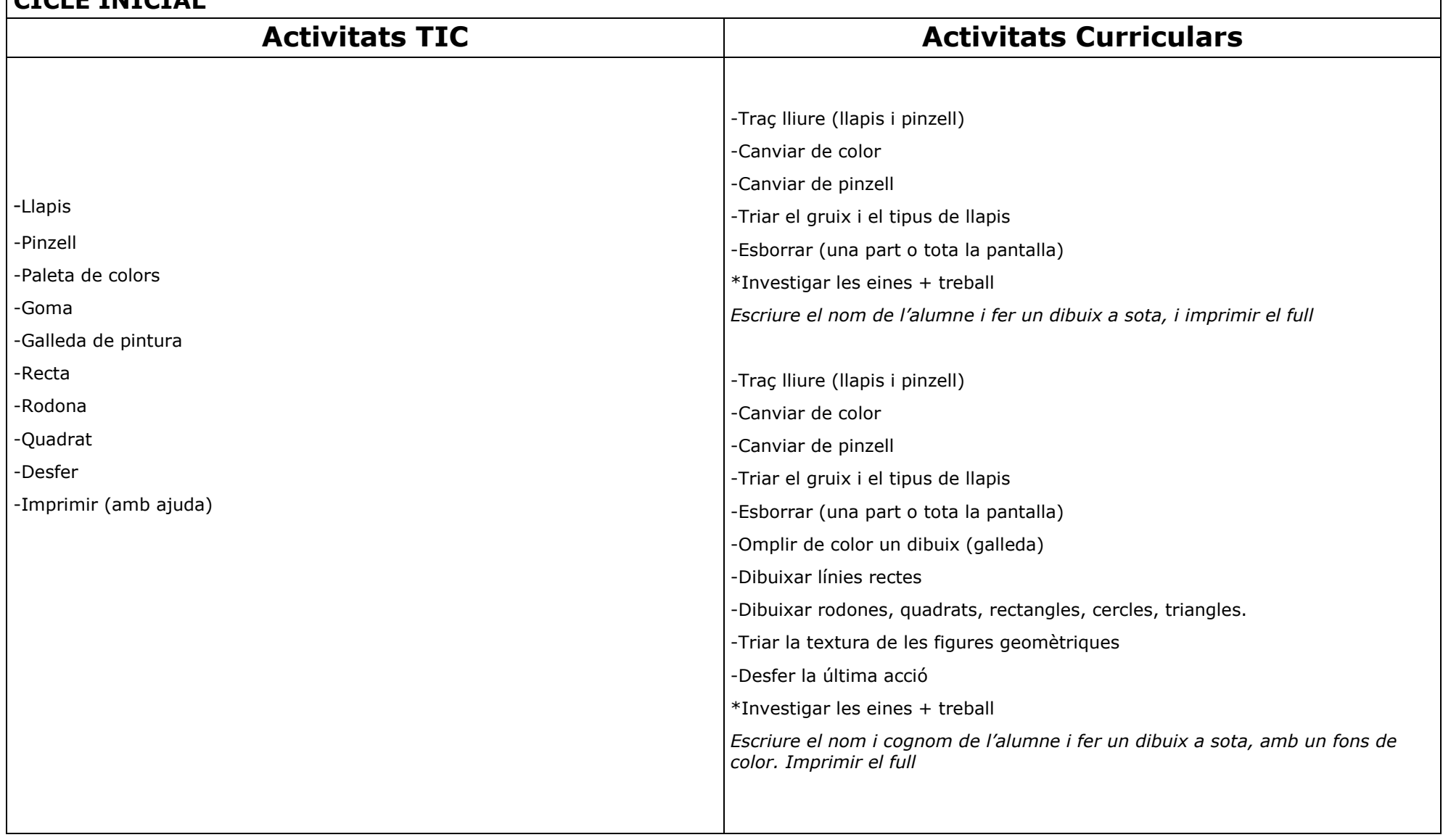

## **EDITOR GRÀFIC - KIDPIX**

## **CICLE MITJÀ**

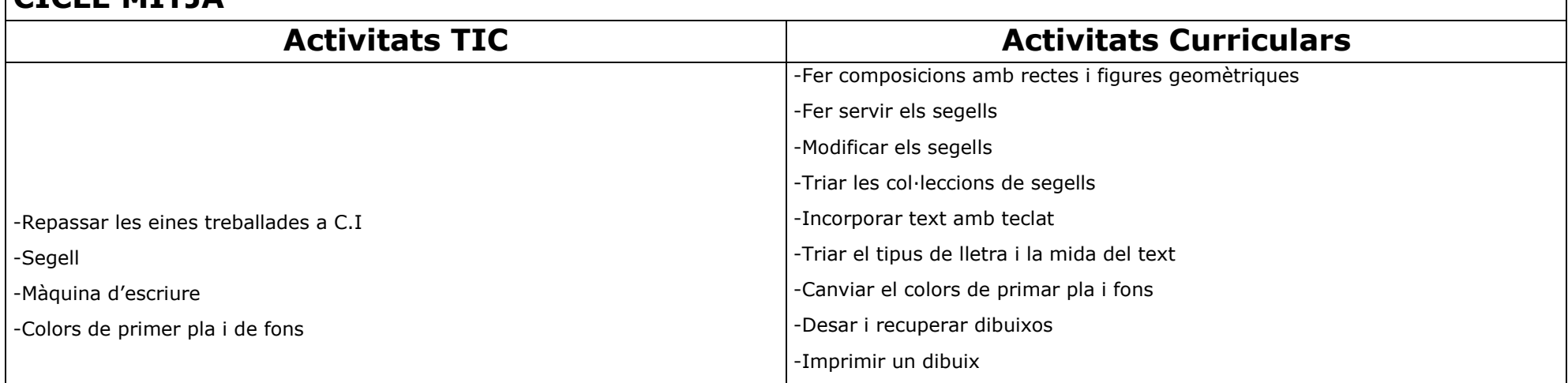

## **EDITOR GRÀFIC - PICASSA (programa de gestió d'imatges)**

## **CICLE SUPERIOR**

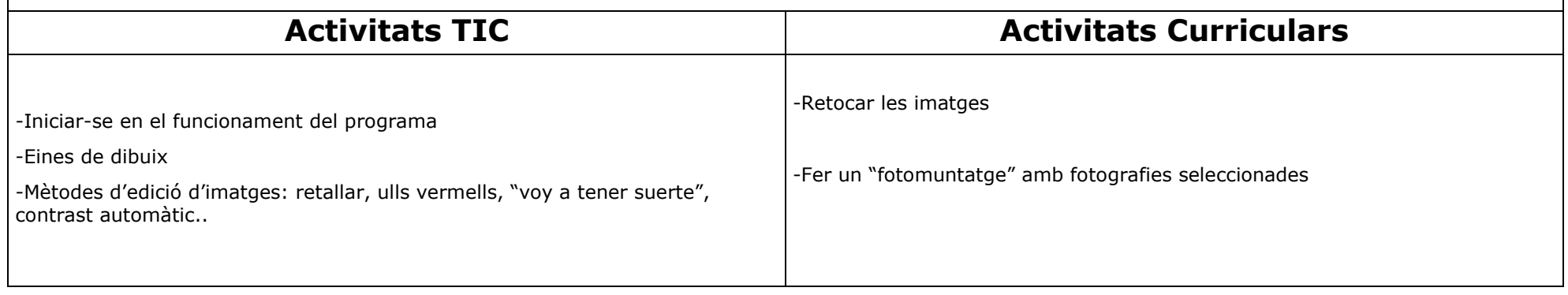

## **EDITOR GRÀFIC - PAINT SHOP PRO**

#### **CICLE SUPERIOR**

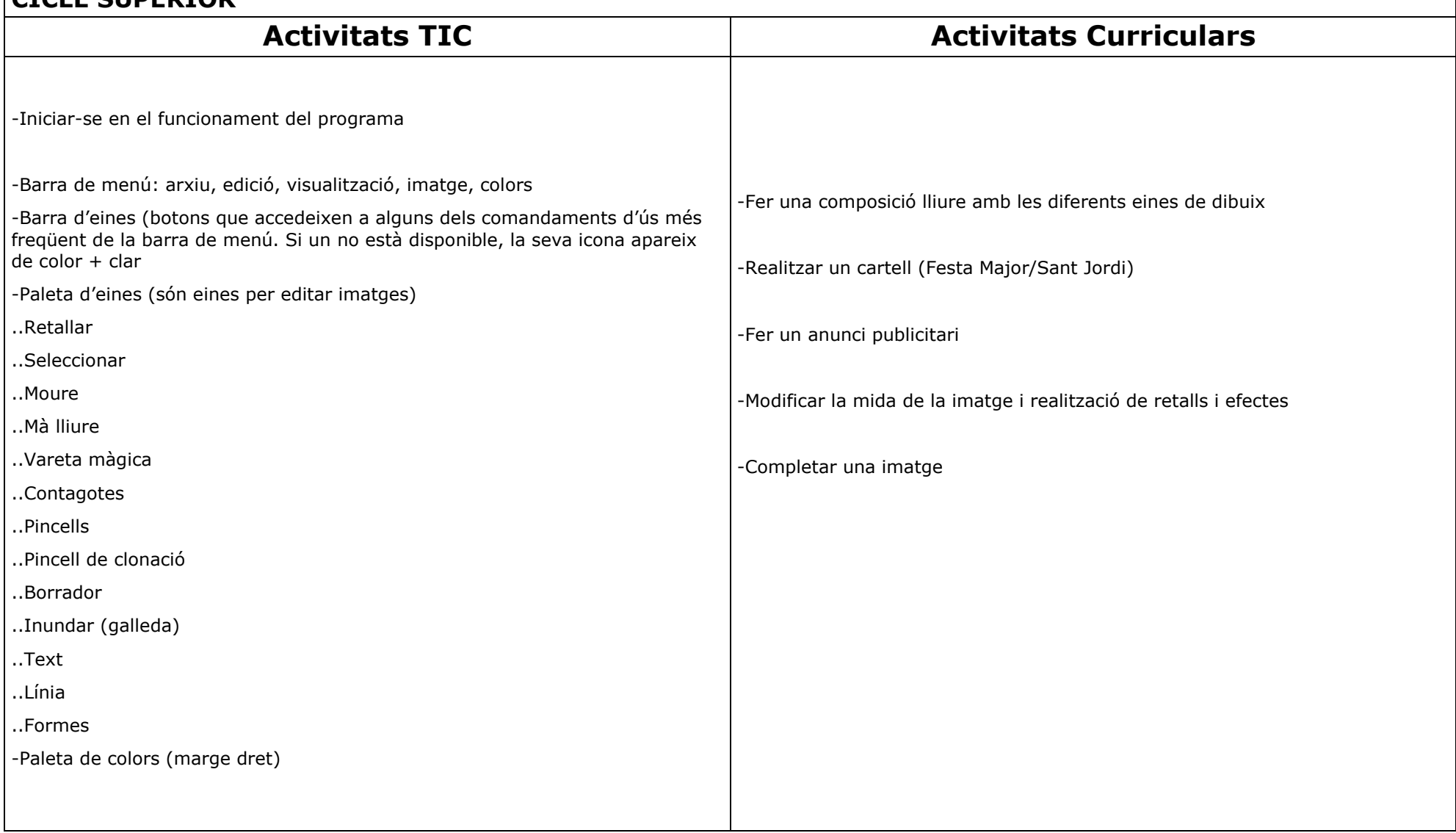

## **EINES DE PRESENTACIÓ: STUDIO 8**

## **CICLE SUPERIOR**

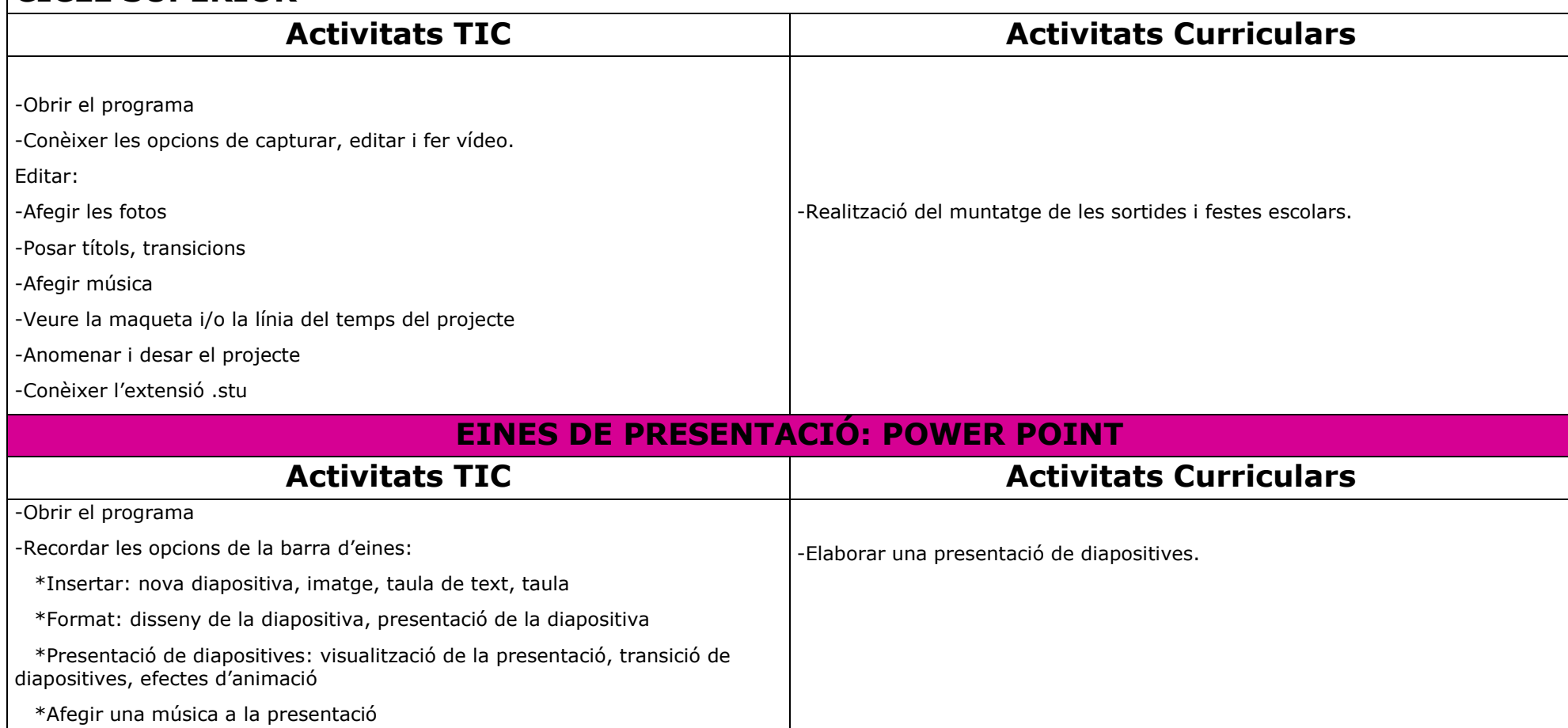

-Anomenar i desar la presentació

## **EDITOR DE SO - AUDACITY**

## **CICLE SUPERIOR**

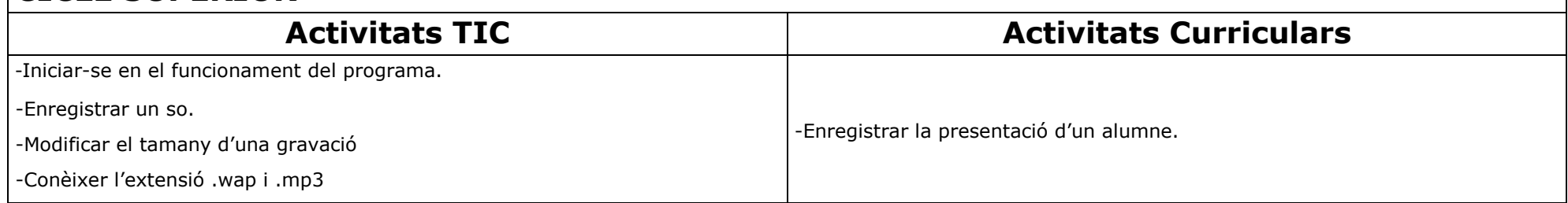

## **Full de càlcul**

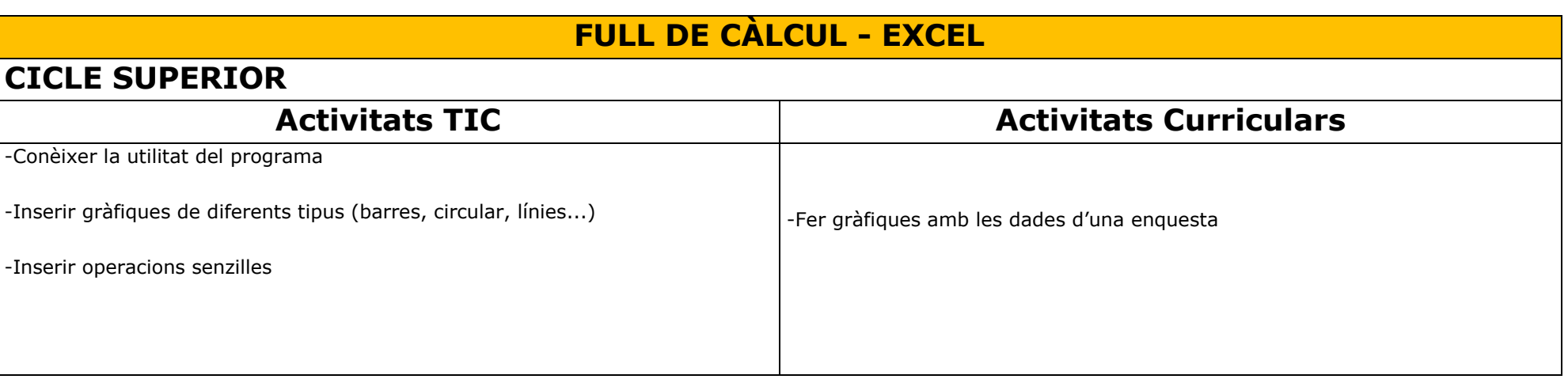

#### **Cerca i comunicació**

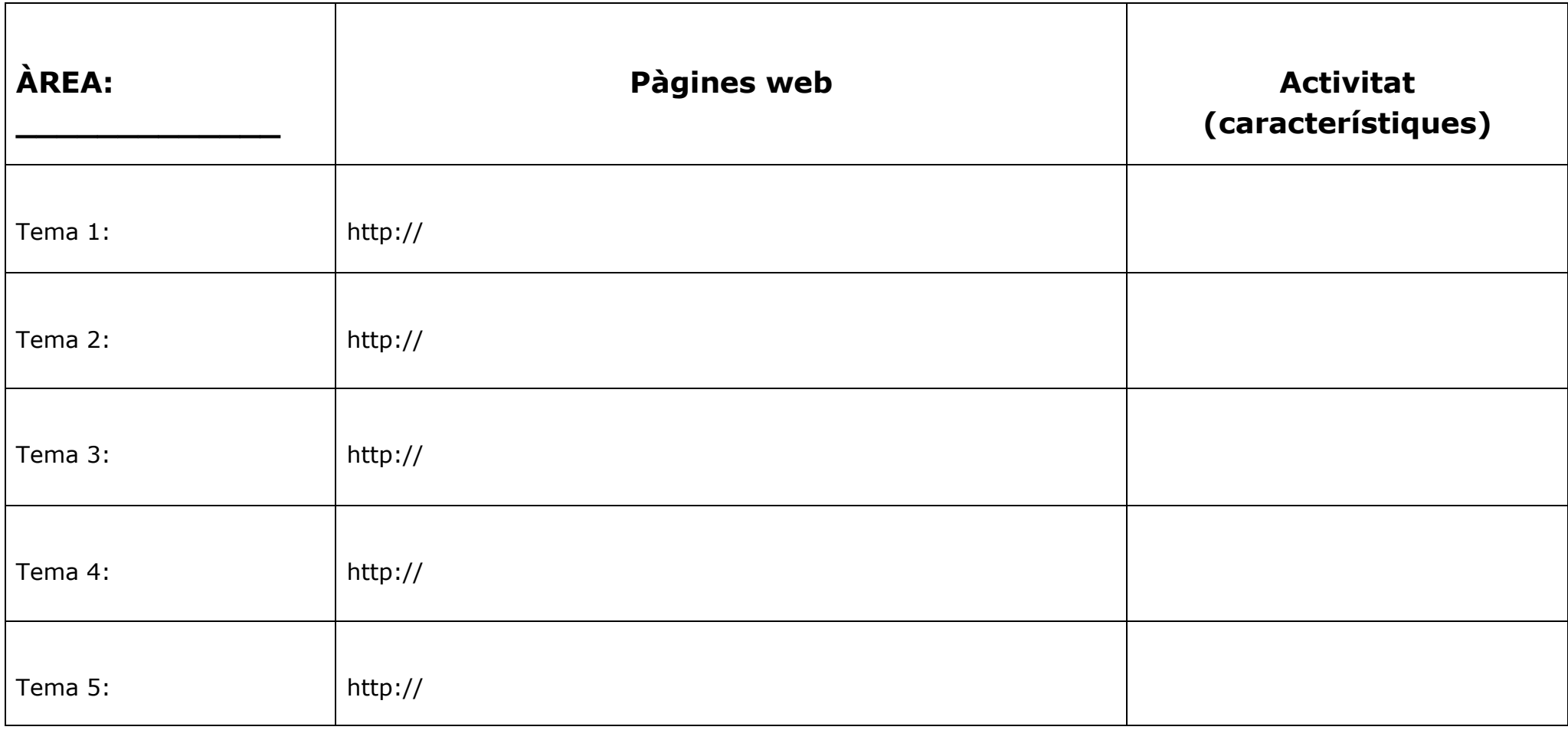

## **Programari educatiu**

**8. AVALUACIÓ**